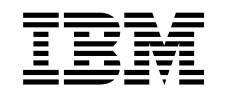

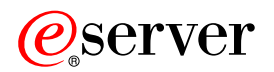

iSeries Rendelkezésre állás

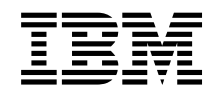

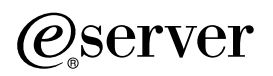

iSeries Rendelkezésre állás

# **Tartalom**

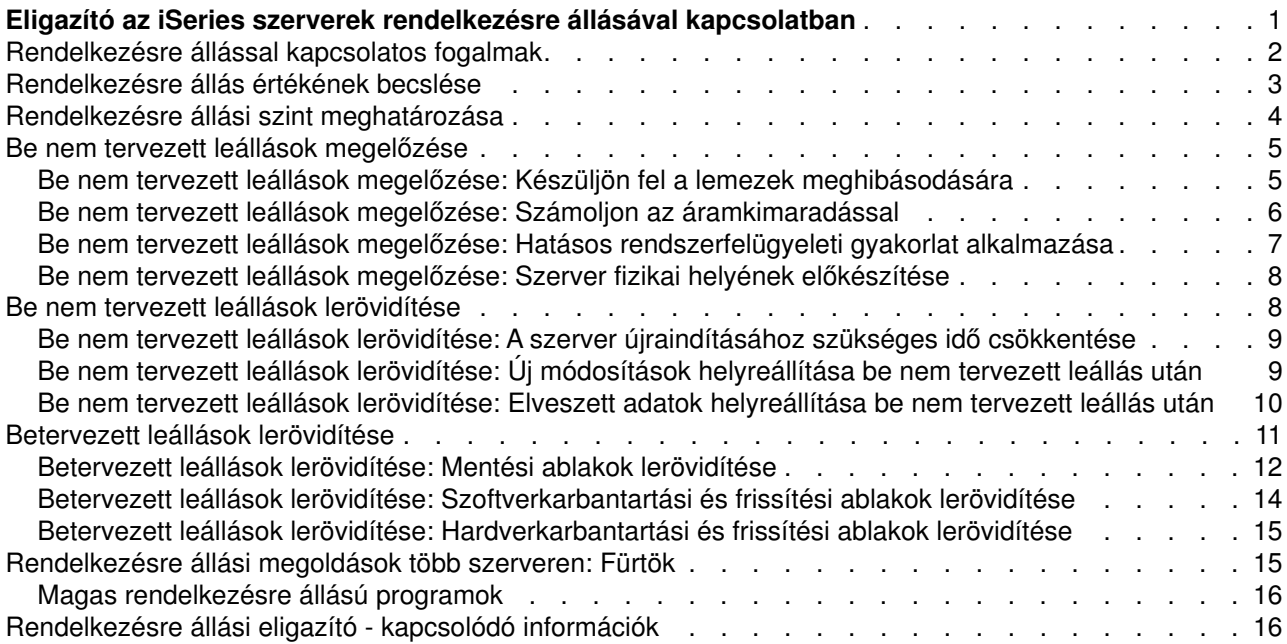

## <span id="page-6-0"></span>**Eligazító az iSeries szerverek rendelkezésre állásával kapcsolatban**

A mai gyorsan változó Internetes világban létfontosságú, hogy az adatok és alkalmazások rendelkezésre álljanak mindig, amikor szükség van rájuk. Ha az ügyfelek nem képesek elérni a webhelyet, mert leállt a szerver, akkor nagyon hamar átpártolnak a versenytársakhoz.

A **rendelkezésre állás** jelzi, hogy az adatok és alkalmazások milyen mértékben állnak készen a hozzáférésre, ha szükség van rájuk. A különféle típusú cégek rendelkezésre állási igényei eltérőek lehetnek. Sőt, ugyanazon cég különböző szervereivel szemben támasztott rendelkezésre állási igények is változhatnak. A jelen témakör célja, hogy végigvezesse Önt az iSeries szerverek rendelkezésre állásával kapcsolatos lehetőségeken és segítsen eldönteni, mely rendelkezésre állási eszközök a legmegfelelőbbek az Ön cége számára. Fontos rögtön az elején tisztázni, hogy a rendelkezésre állás gondos tervezést igényel; a rendelkezésre állási eszközök csak akkor hasznosak, ha még a kimaradás **előtt** üzembe helyezi őket.

Mielőtt megkezdené a rendszer rendelkezésre állásának tervezését, néhány dologgal tisztában kell lennie. Kérjük, további információk gyűjtéséhez olvassa el az alábbi alpontokat:

#### **[Rendelkezésre állással kapcsolatos fogalmak](rzalwconcepts.htm)**

Ebben a részben a témakörben általánosan használt rendelkezésre állási fogalmakat tisztázzuk.

#### **[Rendelkezésre állás értékének becslése](rzalwvalue.htm)**

Ez a rész segít annak felmérésében, mibe is kerülne a cégnek egy leállás.

#### **[Rendelkezésre állási szint meghatározása](rzalwlevel.htm)**

Ez a rész segít megállapítani, milyen szintű rendelkezésre állásra van szükség a cégnél.

Megismerve a rendelkezésre állás alapfogalmait és felmérve a cég által igényelt rendelkezésre állási szintet, hozzáláthat a tervezéshez, hogyan is valósítsa meg ezt a rendelkezésre állási szintet a szerveren. Többféle módon is meg lehet közelíteni a rendelkezésre állás kérdését a meglévő konfiguráció és az rendelkezésre állási igényeknek megfelelően, az alábbiak szerint:

#### **Rendelkezésre állási megoldások egyetlen szerveren**

Az iSeries rendszer rendkívüli megbízhatóságról tett tanúbizonyságot. Ha azonban a szerverrel kapcsolatos rendelkezésre állási igények igen magas szintűek, akkor szükség lehet további eszközökre a rendelkezésre állási célok megvalósításához.

#### **[Be nem tervezett leállások megelőzése](rzalwprevent_unplanned.htm)**

Ez a rész írja le, hogyan kerülhetők el azok a be nem tervezett leállások, amelyeket tud befolyásolni, és hogyan készülhet fel azokra, amelyeket nem.

#### **[Be nem tervezett leállások lerövidítése](rzalwshorten_unplanned.htm)**

Ez a rész azt mutatja be, mit tehet a be nem tervezett leállások idejének minimálisra csökkentése érdekében.

#### **[Betervezett leállások lerövidítése](rzalwshorten_planned.htm)**

Ez a rész azt írja le, hogyan rövidíthetők le a betervezett, befolyásolható leállások.

#### **Rendelkezésre állási megoldások több szerveren**

<span id="page-7-0"></span>Ha az egyetlen szerverrel megvalósíthatónál magasabb szintű rendelkezésre állásra van szükség, akkor érdemes megfontolni a fürtök használatát. A fürtökkel kapcsolatban az alábbi alpontokban talál további információkat:

#### **[Rendelkezésre állási megoldások több szerveren: Fürtök](rzalwclusters.htm)**

Ez a rész azt mutatja be, hogyan valósítható meg a kritikus fontosságú adatok és alkalmazások közel 100 százalékos rendelkezésre állása fürtök segítségével.

A rendelkezésre állással, illetve a jelen témakörben említett rendelkezésre állási eszközökkel kapcsolatos információkat a [Kapcsolódó információk](rzalwrelated.htm) című részben talál.

## **Rendelkezésre állással kapcsolatos fogalmak**

Mielőtt nekilátna megtervezni az iSeries szerver rendelkezésre állását, fontos, hogy tisztában legyen néhány, a témakörben általánosan használt fogalommal.

A rendelkezésre állást **leállásokban** szokás mérni - ezek azok az időszakok, amikor a szerver nem áll a felhasználók rendelkezésére. A **tervezett leállás** (másik nevén ütemezett leállás) során szándékosan tesszük a rendszert elérhetetlenné a felhasználók számára. A tervezett leállás használható például kötegelt feldolgozásra, a szerver mentésére, vagy javítások telepítésére.

A **be nem tervezett leállásokat** (nem ütemezett leállásokat) általában meghibásodások okozzák. Bizonyos be nem tervezett leállásokból (például a lemezmeghibásodásból, rendszerhibákból, tápellátás-kimaradásból, programhibákból, sőt, sok emberi hibából is) megfelelő mentési stratégia birtokában helyre lehet állni. Ha azonban a be nem tervezett leállás teljes rendszervesztést okoz - például egy tornádó vagy tűzvész esetén részletes katasztrófa-helyreállási terv szükséges a rendszer helyreállításához.

A **mentési ablak** az az időtartam, amíg a rendszer elérhetetlen a felhasználók számára, mert mentések folynak. A mentési ablak egy tervezett leállás, általában éjszaka vagy hétvégén, amikor a szerver forgalma sokkal alacsonyabb.

A rendelkezésre állásnak különféle szintjei vannak. Ezek a szintek a leállások elviselhető típusaiban és időtartamában különböznek. Ezek a szintek az alábbiak:

- v **Magas rendelkezésre állás.** A szerver az ütemezett működés alatt elfogadható, vagy egy szerződésben vállalt szolgáltatási szintet biztosít. A lényeg, hogy a szerver a felhasználó rendelkezésére áll, amikor kéri.
- v **Magas szintű rendelkezésre állás.** A szerver az ütemezett működés alatt elfogadható, vagy egy szerződésben vállalt szolgáltatási szintet biztosít. A cél, hogy ne legyen nem tervezett leállás; tervezett leállások előfordulhatnak.
- v **Folyamatos működés.** A szerver elfogadható, vagy egy szerződésben vállalt szolgáltatási szintet biztosít éjjel-nappal, évi 365nap. A cél, hogy a szerver tervezett leállások nélkül működjön; be nem tervezett leállások előfordulhatnak.
- v **Folyamatos rendelkezésre állás.** A szerver elfogadható, vagy egy szerződésben vállalt szolgáltatási szintet biztosít éjjel-nappal, évi 365nap. A cél, hogy ne legyenek sem tervezett, sem be nem tervezett leállások.

Az alábbi ábra a rendelkezésre állás különböző szintjeinek kapcsolatát mutatja be, és hogy milyen típusú cégek számára legmegfelelőbbek ezek a szintek.

<span id="page-8-0"></span>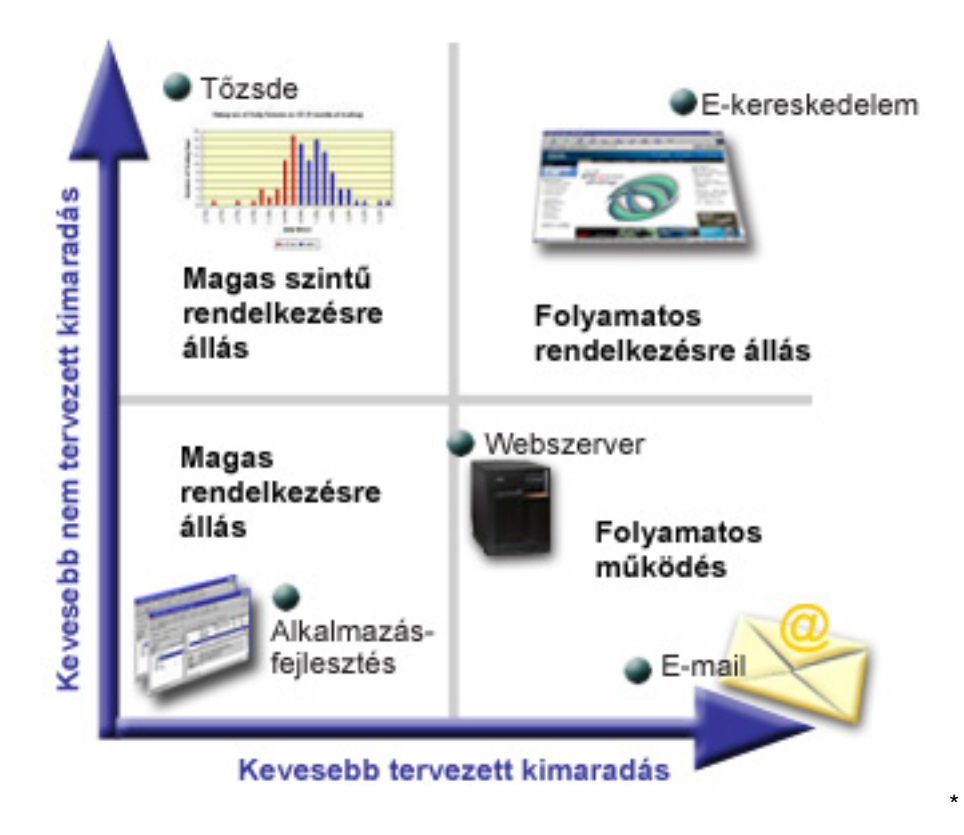

Az alapelvekre és kapcsolatukra vonatkozó további információkat a [Kapcsolódó információk](rzalwrelated.htm) című részben talál.

## **Rendelkezésre állás értékének becslése**

Senki nem vonja kétségbe a rendelkezésre állás fontosságát. Ha azonban arra kerül szó, hogy igazoljuk a megnövelt rendelkezésre állást biztosító kiegészítő hardver költségét, a legtöbb ember nem tudja, hogyan építse fel az üzleti tanulmányt. Az információs szolgáltatások értékének becslési folyamatát az alábbi lépések írják le:

- 1. **Készítsen egy listát a szerver által biztosított legfontosabb szolgáltatásokról.** A szerver célja, hogy a végfelhasználók különféle feladatokat hajthassanak végre. A szerver a szervezet számára jelentett értékének meghatározásához azt kell látni, hogy minek az elvégzésében segít a szerver az embereknek.
- 2. **Mennyibe kerül, ha ezek a szolgáltatások nem érhetők el?** Minden alkalmazás és szolgáltatás befolyásolja a szervert használókat. Meg kell határozni, mely felhasználókat érintik, és hogyan.
- 3. **Vesse össze a közvetlen és a közvetett költségeket.** A közvetlen költségek az olyan veszteségek, amelyek oka közvetlenül az, hogy a szerver nem áll rendelkezésre. A közvetett költségek azok, amelyek a leállás eredményeképpen egy másik osztálynál vagy részlegnél jelentkeznek.
- 4. **Vesse össze a tárgyi költségeket a nem tárgyi költségekkel.** Az előbbiek azok, amelyek pénzben mérhetők. Számos egyéb költség azonban nem mérhető könnyen pénzben - ilyen például a piaci részesedés, az elveszített lehetőség, vagy a jó hírnév.
- 5. **Vesse össze a rögzített költségeket a változó költségekkel.** A rögzített költségek azok a leállásból származó költségek, amelyek mindig pontosan ugyanakkorák, függetlenül a leállás hosszától. A változó költségek mértéke változik, a leállás hosszától függően.

A leállásokból származó költségek kiszámításában segíthet az [Leállás IT költségei számológép](http://www.ibm.com/services/its/us/dtw03.html) ...

<span id="page-9-0"></span>Egy másik hasznos kézikönyv a *So you want to estimate the value of availability?* (GG22-9318). A kiadvány az [IBM Kiadványközpontban](http://www.elink.ibmlink.ibm.com/public/applications/publications/cgibin/pbi.cgi) rendelhető meg.

## **Rendelkezésre állási szint meghatározása**

Most, hogy világosak a rendelkezésre állás alapfogalmai, és kiszámolta, mennyibe is kerülnek a leállások, szembesülnie kell azzal, hogy a rendelkezésre állásnak ára van. Mennél magasabb szintű rendelkezésre állásra van szüksége, annál magasabb az ár. Éppen ezért, nagyon gondosan elemezze az üzleti igényeket annak meghatározására, hogy milyen szintű rendelkezésre állást ésszerű még Önöknek fenntartani.

A rendelkezésre állási szint meghatározásakor az alábbi kérdésekre keressen választ:

## **Vannak-e olyan alkalmazások, amelyek 100 százalékos rendelkezésre állást követelnek meg?**

A legtöbb esetben igen magas rendelkezésre állási szint alakítható ki ésszerű folyamatokkal és rendszerfelügyeleti gyakorlattal. Mennél közelebb kell lenni a folytonos rendelkezésre álláshoz, annál nagyobb befektetésre lesz szükség. Mielőtt kiadná ezt a pénzt, győződjön meg róla, hogy valóban szüksége van-e erre a rendelkezésre állási szintre. Az alábbi ábra bemutatja, hogyan emelik a különféle technikák a rendelkezésre állás szintjét, de ezzel együtt meg is emelik a fizetendő árat.

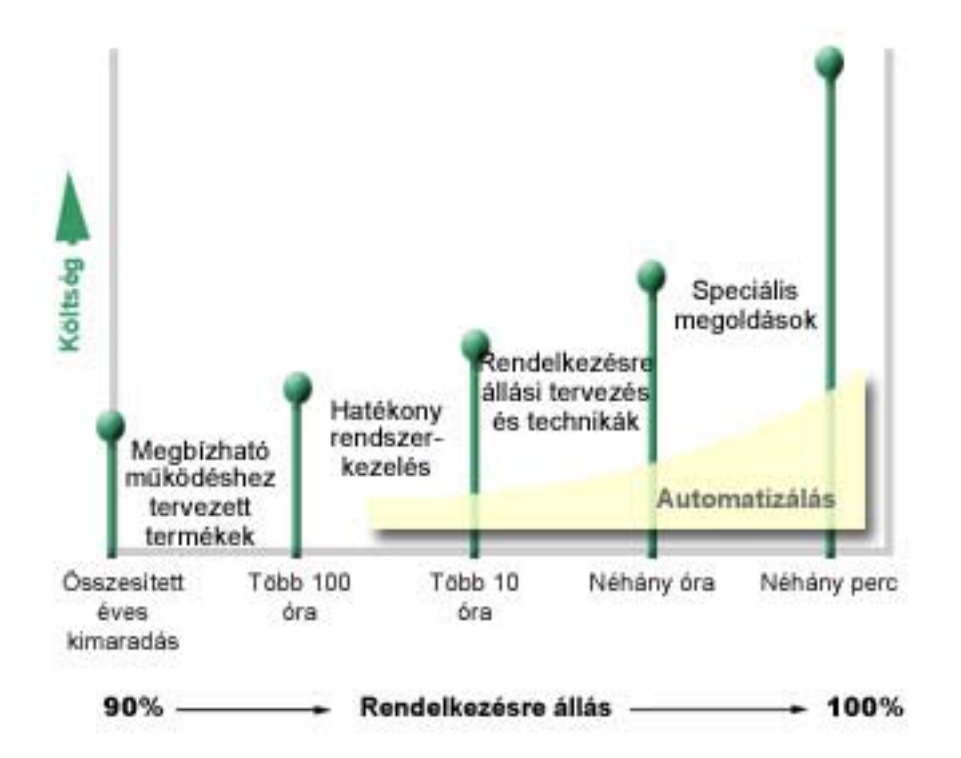

## **Mennyi leállás elfogadható még az Önök számára?**

Segíthet, ha tisztában van azzal, hogy a rendelkezésre állás egyes szintjei milyen mértékű leállást takarnak. Az alábbi táblázat bemutatja, hogy milyen mértékű leállásra számíthat a különböző szintű rendelkezésre állások esetén.

[\\*](rzalw501.htm)

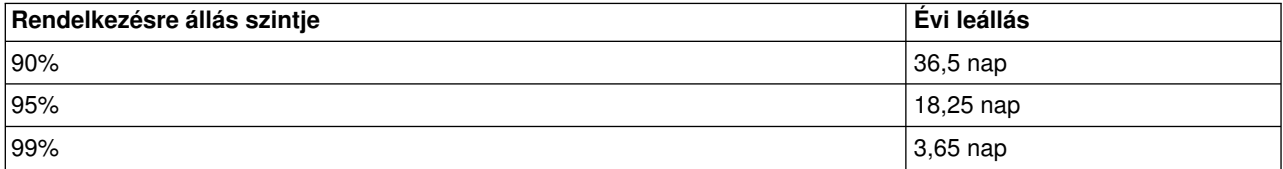

<span id="page-10-0"></span>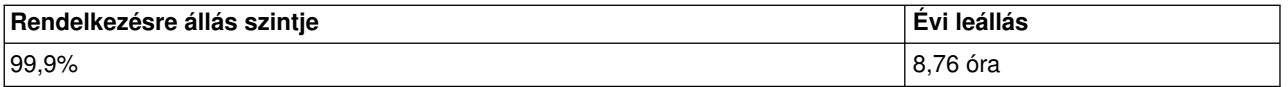

Azon kívül, hogy tudja, mennyi leállás elfogadható, szükség van annak ismeretére is, hogy mikor fordulhatnak elő a leállások. Például 99% rendelkezésre állás is megfelelő lehet, ha ez az év során több, kisebb leállásként oszlik el. Egész más a helyzet azonban, ha a 99% rendelkezésre állást egyetlen, 3,65 napig tartó leállásból sikerül összehozni.

#### **Milyen szintű hozzáférésre van szüksége az ügyfeleknek?**

Hagyományosan az ügyfelek reggel 9 és délután 5között érték el az Ön cégét, így reális elvárás volt, hogy a szerver ezen az időtartamon belül legyen elérhető. Az Internet alaposan megváltoztatta ezt az elvárást; az ügyfelek éjjel-nappal, bármikor el kívánják érni a cég webhelyét. A rendelkezésre állás meghatározása során meg kell állapítani az ügyfelek elvárásait, és hogy mi reális ezek közül.

## **Be nem tervezett leállások megelőzése**

A rendelkezésre állás javításának egyik módja a be nem tervezett leállások megelőzése. Az alábbi témakörben néhány módszert ismertetünk, amelyek segítségével minimálisra csökkenthető a szerver be nem tervezett leállása.

A be nem tervezett leállások megakadályozásához tegye a következőket:

#### **[Készüljön fel a lemezek meghibásodására](rzalwdasd.htm)**

A lemezek meghibásodása ritka, és ráadásul olyasmi, amire fel lehet készülni. Bemutatjuk, hogyan.

#### **[Számoljon az áramkimaradással](rzalwpower.htm)**

Az áramkimaradás valóban betervezhetetlen és elkerülhetetlen, de fel lehet rá készülni. Ez a témakör azt mutatja be, hogyan.

#### **[Hatásos rendszerfelügyeleti gyakorlat alkalmazása](rzalwsysman.htm)**

Ez a rész azt írja le, hogyan lehet a rendszer teljesítményének figyelésével és a rendszer műveleteinek kezelésével javítani a rendelkezésre állás szintjén.

#### **[Szerver fizikai helyének előkészítése](rzalwspace.htm)**

Azt a helyet, ahol a szerver ténylegesen található, gondosan elő kell készíteni az optimális rendelkezésre állás érdekében. Ebben a részben elolvasható, milyen fizikai feltételek optimálisak a szerver számára.

Ha egyetlen szervere van, és e stratégiák alkalmazásával nem valósítható meg a kívánt rendelkezésre állási szint, akkor érdemes lehet megfontolni a fürtözés használatát. Ezzel kapcsolatban további információkat a [Rendelkezésre állási megoldások több szerveren: Fürtök](rzalwclusters.htm) című részben talál.

## **Be nem tervezett leállások megelőzése: Készüljön fel a lemezek meghibásodására**

A lemezes tároló az iSeries szerver belső, vagy külsőleg csatlakoztatott tárolója. Ezt a lemeztárat, valamint a szerver fő memóriáját a szerver egy nagy tárolóterületként kezeli. Egy fájl elmentésekor nem Ön rendeli azt tárolási területhez: a szerver teszi oda, ahol az a legjobb teljesítményt nyújtja. Lehet, hogy szétosztja az adatokat több lemezegység között, ha ez a legjobb megoldás. Ha további rekordokat vesz fel a fájlba, akkor a rendszer további területet foglal le egy vagy több lemezegységen. Ezt a fajta tárolást szokás **egyszintű tárolásnak** hívni.

<span id="page-11-0"></span>Mivel az adatok el vannak osztva több lemez között, fontos tisztában lenni vele, hogyan védhetők meg, ha az egyik lemezegység mégis leáll. A jelen témakör azt írja le, milyen módszerekkel védhetők a lemezegységek. E módszerekről további információk a Lemezek védelme című részben olvasható.

### **Eszköz paritásvédelem**

Az eszköz paritásvédelem segítségével a szerver akkor is tovább tud működni, ha egy lemezegység meghibásodik vagy megsérül. Eszköz paritásvédelem használatakor a lemez I/O adapter (IOA) kiszámít és eltárol egy paritásértéket minden egyes adatbithez. Az IOA az eszköz paritáskészlet összes többi lemezének ugyanazon helyén lévő adatok paritásértékét is kiszámítja. Lemezmeghibásodás esetén az adatok helyreállíthatók a paritásértékből és a többi lemez ugyanazon a helyén lévő értékekből. A rendszer az adatok helyreállítása alatt tovább fut.

Az eszköz paritásvédelemről további információkat az Eszköz paritásvédelem című részben olvashat.

### **Tükrözéses védelem**

A tükrözéses védelem a lemezmeghibásodás elleni védekezés egy másik módja. Az adatok védelme úgy történik, hogy a rendszer az adatokról két külön lemezen tart két külön másolatot. Ha elromlik a lemezekkel kapcsolatos valamelyik részegység, a rendszer megszakítás nélkül képes tovább működni az adat tükörmásolatának használatával addig, amíg az elromlott részegység kijavításra nem kerül.

A megkettőzött hardvertől függően a tükrözéses védelemnek különböző szintjei léteznek. Meg lehet kettőzni:

- Lemezegységeket
- Lemezvezérlőket
- I/O buszegységet
- Lemez I/O processzorokat
- v Buszt

A tükrözéses védelem részleteivel, működésével és tervezésével kapcsolatban részletes információkat a Tükrözéses védelem című részben talál.

## **Független lemeztárak**

A független lemeztárak (más néven független háttértárak) segítségével megakadályozhatók a be nem tervezett leállások, ugyanis a rajtuk lévő adatok függetlenek a szervertől. Ha egy független lemeztár meghibásodik, a szerver még mindig működhet tovább. A független lemeztárak használatával kapcsolatban további információkat a Független lemeztárak című részben talál.

## **Be nem tervezett leállások megelőzése: Számoljon az áramkimaradással**

Annak biztosítására, hogy a szerver mindig elérhető legyen, amikor szükség van rá, biztosítsa a megfelelő tápellátást, illetve hogy az áramkimaradás esetén is megmaradjon.

#### **Áramellátási követelmények**

A szerver tervezési folyamatának igen fontos része a megfelelő áramellátás biztosítása. Tisztában kell lennie a szerver igényeivel, majd képzett elektromos szakember segítségével megfelelő áramellátási megoldást kell kialakítania. Azzal kapcsolatban, hogyan biztosítható a szerver megfelelő áramellátása, az Áramellátási követelmények meghatározása című részben talál további információkat.

#### **Tartalék akkumulátor**

<span id="page-12-0"></span>Egyes iSeries szerverek tartalék akkumulátorokat tartalmaznak. A tartalékakkumulátor 30 másodpercnyi üzemidőt biztosít. Ha az áramellátás nem áll helyre 30 másodpercen belül, a rendszer azonnal vezérelt rendszerzárásra kapcsol.

### **Redundáns tápegységek**

Egyes iSeries szerverek redundáns tápegységeket tartalmaznak. A redundáns tápegység használatával megakadályozhatók a tápegység meghibásodásából származó be nem tervezett leállások.

### **Szünetmentes tápegységek**

Megfelelő tápellátás biztosítása mellett is előfordulhatnak kivételes esetek, például viharok, amikor megszűnik az áramellátás. Az áramellátás elvesztéséből származó be nem tervezett leállások elkerülése érdekében érdemes lehet beruházni olyan hardvereszközökbe, amelyek célja, hogy akkor is biztosítsák a szerver működését, ha az áramellátás megszakadt. Ilyen hardvereszköz a **szünetmentes tápegység (UPS)**. UPS használatával kiegészítő áramellátás biztosítható a processzorok, lemezegységek, a rendszerkonzol és minden más eszköz számára, amely ezt igényli. A szünetmentes tápegységek az alábbi előnyöket kínálják:

- v A működést nem zavarják a rövid áramkimaradások és feszültségesések.
- v Védik a szerver a túlfeszültségtől, feszültségugrásoktól.
- Lehetővé teszik a normális leállást, ami csökkentheti a szerver újraindításakor a helyreállításhoz szükséges időt. Azzal kapcsolatban, hogyan írható program, amely vezérli a szerver leállását ilyen körülmények között, tekintse meg a Szerverleállás vezérlése tápellátás-kezelő programmal című részt.

Azzal kapcsolatban, hogy mely szünetmentes tápegységek kompatíbilisek az iSeries szerverrel, a Szünetmentes tápegységek című részben talál további információkat.

#### **Áramellátás generátorról**

Ha úgy látja, hogy huzamosabb ideig kieshet az áramellátás, érdemes lehet beszerezni egy generátort. A generátor még egy lépéssel tovább megy, mint az UPS: hosszabb áramkimaradások esetén is tudja biztosítani a normális működést.

Ha segítségre van szüksége az iSeries szerver áramellátásának tervezésekor, tekintse meg az [Áramellátás-védelmi szolgáltatásokat](http://www.ibm.com/services/its/us/powerps.html) ...

## **Be nem tervezett leállások megelőzése: Hatásos rendszerfelügyeleti gyakorlat alkalmazása**

A be nem tervezett leállások megelőzésének egyik leghatásosabb módja, ha mindent erőfeszítést megtesz a szerver normális, problémamentes üzemeltetésének biztosítására. Ide tartozik például az alapvető megelőző jellegű karbantartási és rendszerfelügyeleti funkciók elvégzése, amelyekkel biztosítható a szerver maximális teljesítménye. A rendszerfelügyeleti feladatok nagy része automatizálható, amelyekkel megelőzhetők az emberi hibából vagy figyelmetlenségből származó meghibásodások.

Az egyik mód a szerver rendelkezésre állásának biztosítására a teljesítmény folyamatos figyelése, és azonnali reagálás a felmerülő problémákra. A Kezelőközpont Adatgyűjtési szolgáltatásaival és rendszerfigyelési funkcióival aktívan figyelhető és követhető nyomon a szerver teljesítménye. A szerver rendelkezésre állását veszélyeztető problémákról azonnali értesítést kap, hogy még időben reagálhasson és megelőzhesse a be nem tervezett leállásokat. A szerver teljesítményének tervezésével és felügyeletével kapcsolatban tekintse meg a Teljesítmény című részt.

A javítások szintén a rendszerfelügyelet fontos részei, amelyek segíthetnek a szerver rendelkezésre állásának biztosításában. Ha hibákat észlel az iSeries programokban, az IBM a problémák kijavítása érdekében a **javításokat** (más néven PTF-eket vagy ideiglenes program javításokat) bocsát ki. Kövesse <span id="page-13-0"></span>figyelemmel a javítások megjelenését és telepítse őket a szerverre az optimális működés biztosítása érdekében. Készítsen stratégiát a javítások kezelésére, illetve tegye a javítások telepítését a szerver rutinszerű karbantartási folyamatának részévé. További információkat a javítások beszerzésével és telepítésével kapcsolatban a Szoftverjavítások használata részben talál. A [Javítás karbantartási tanácsadó](http://www-912.ibm.com/supporthome.nsf/document/22721158)

segítségével megkeresheti azt a megelőző karbantartási stratégiát, amely az Ön iSeries környezetén és alkalmazásain alapul.

## **Be nem tervezett leállások megelőzése: Szerver fizikai helyének előkészítése**

A be nem tervezett leállások megelőzésének egyik módja, hogy a rendelkezésre állást javító helyre teszi a szervert. Számos fizikai és környezeti tényező játszik szerepet a szerver teljesítményében.

Elsőként is ismerje meg alaposan a szervert. A különböző szervermodellek különböző követelményeket támasztanak a környezettel szemben, így fontos, hogy tudja, az Ön szervere mit is igényel. Az egyes modellek fizikai jellemzőit a Szerverspecifikációk részben találja meg. A szerverhez csatlakoztatható hardver fizikai jellemzőit a Hardverspecifikációs lapok részben olvashatja.

Ha már ismeri a szerver fizikai jellemzőit, akkor a következő szempontokra kell tekintette lenni a helyének kialakításakor:

- v **Hely.** A szerver fizikai helye hatással lehet a szerver rendelkezésre állására. Ha például a szerverszoba nem biztonságos, akkor probléma származhat a rongálásból, vagy akár a tápkábel véletlen kihúzásából is. A szerver helyével kapcsolatos óvintézkedésekről többet a Hely megválasztása részben olvashat.
- v **Vezetékek.** Gyakran meg szokás feledkezni a kábelekről, pedig nélkülük a szerver használhatatlan. Gondoskodjon róla, hogy a vezetékek jó állapotban vannak és megfelelő módon használják őket. Annak biztosításával kapcsolatban, hogy a vezetékek jó állapotban vannak, további információkat az Általános kábelezési megfontolások című részben talál.
- v **Környezet.** Kritikus fontosságú lehet a szerver számára biztosított környezet is. A környezet témakörébe tartozik a hőmérséklet, a páratartalom, és számos egyéb tényező, amelyek korlátozhatják a szerver megfelelő működését. A szerver üzemeltetéséhez szükséges környezettel kapcsolatos további információkat a Környezeti kézikönyvben talál.

## **Be nem tervezett leállások lerövidítése**

Be nem tervezett leállások előfordulhatnak, és a rendelkezésre állás egyik fontos célja, hogy ha mégis előfordulnának, akkor a lehető legrövidebb idő alatt helyre lehessen állni belőlük. Minden helyreállási stratégia célja, hogy visszaállítsa a leállás előtti állapotot.

Az alábbi témakörök a szerver újraindításának és az adatok helyreállításának a leállás utáni lehető leggyorsabb végrehajtásához szükséges rendelkezésre állási eszközöket írják le:

## **[Szerver újraindítása](rzalwrestart.htm)**

Ez az alpont leírja, hogy milyen rendelkezésre állási eszközök szolgálnak a szerver a leállás utáni lehető leggyorsabb újraindítására.

## **[Új módosítások helyreállítása](rzalwrecent_changes.htm)**

Ez az alpont leírja, hogy milyen rendelkezésre állási eszközök szolgálnak a leállás utáni helyreállásra, ha csak a leállás előtt közvetlenül elvégzett módosítások vesztek el.

#### **[Elveszett adatok helyreállítása](rzalwlost_data.htm)**

Ez az alpont leírja, hogy milyen rendelkezésre állási eszközök szolgálnak a egy olyan leállás utáni helyreállásra, amelynek során adatok vesztek el. A veszteség lehet néhány fájl, vagy akár egy egész telephely (például egy természeti katasztrófa esetén).

<span id="page-14-0"></span>Ha egyetlen szervere van, és e stratégiák alkalmazásával nem valósítható meg a kívánt rendelkezésre állási szint, akkor érdemes lehet megfontolni a fürtözés használatát. Ezzel kapcsolatban további információkat az [Rendelkezésre állási megoldások több szerveren: Fürtök](rzalwclusters.htm) című részben talál.

## **Be nem tervezett leállások lerövidítése: A szerver újraindításához szükséges idő csökkentése**

Mielőtt a szerver leáll, végrehajt bizonyos műveleteket, hogy védje az adatokat és biztosítsa, hogy a jobok vezérelt módon legyenek leállítva. Be nem tervezett leállások esetén a szerver nem tudja végrehajtani ezeket a műveleteket. További részleteket azzal kapcsolatban, mi is történik a szerver rendellenes leállásakor, az iSeries szerver elindítása és leállítása részben talál.

A jelen témakör bemutat néhány olyan rendelkezésre állási eszközt, amelyek segítenek a szerver lehető leggyorsabb újraindításában.

## **Rendszervezérelt elérési út védelem (SMAPP)**

**Elérési útvonalnak** nevezzük azt az útvonalat, amelyen keresztül egy alkalmazás eléri az adatbázisfájlt, hogy kiolvassa a szükséges rekordokat. Ha különböző programok különböző sorrendben kezelik a rekordokat, akkor egy fájlhoz több elérési út is tartozhat. Ha a szerver rendellenesen áll le, például egy be nem tervezett leálláskor, akkor a szervernek a következő induláskor újra kell építenie az elérési útvonalakat, és ez sokáig eltarthat. A rendszervezérelt elérési út védelem esetében a rendszer védi az elérési útvonalakat, vagyis nem kell őket újjáépíteni a be nem tervezett leállás utáni újraindításkor. Ez időt takarít meg a szerver újraindításakor, vagyis gyorsabban visszaállíthatók a szokásos üzleti folyamatok. Az SMAPP részleteivel kapcsolatban a Rendszervezérelt elérési út védelem című részben talál részletes információkat.

## **Elérési utak naplózása**

Az SMAPP-hez hasonlóan, az elérési utak naplózásával biztosítható, hogy a kritikus fontosságú fájlok és elérési útvonalalak a szerver újraindítása után a lehető leghamarabb rendelkezésre álljanak. Az SMAPP használata esetén azonban a *szerver határozza meg*, hogy mely elérési utakat védi. Ha tehát a szerver nem véd egy olyan elérési útvonalat, amelyet Ön kritikus fontosságúnak tekint, lelassulhat az üzletmenet visszaállítása. Az elérési útvonalak naplózása esetén *Ön határozza meg*, mely útvonalakat naplózza. Az elérési utak naplózásával kapcsolatos további információkat lásd: SMAPP és az elérési útvonalak naplózása.

## **Be nem tervezett leállások lerövidítése: Új módosítások helyreállítása be nem tervezett leállás után**

Be nem tervezett leállás után a cél a szerver a lehető leggyorsabban működő állapotba hozása. A cél a leállás előtti állapot visszahozása anélkül, hogy kézzel kellene újra beírni a tranzakciókat. Ehhez szükség lehet az adatok egy részének újraépítésére. Léteznek rendelkezésre állási eszközök, amelyek segítenek gyorsabban helyreállítani a leállás előtti állapotot.

## **Naplózás**

A naplózással megakadályozható a tranzakciók elveszítése a szerver rendellenes leállása esetén. Egy objektum naplózásakor a szerver rögzíti az adott objektum módosításait. A naplózás tervezésével és használatával kapcsolatban további információkat a Naplózás kezelése című részben talál.

## **Végrehajtás felügyelet**

A végrehajtás felügyelet segít az adatok integritásának biztosításában. Lehetővé teszi hogy az erőforrások (adatbázisfájlok vagy táblázatok) módosításainak csoportját logikai munkaegységként definiálja. Ezután pedig gondoskodik róla, hogy az egyedi módosítások teljes csoportja megtörténjen, vagy egyetlen módosítás sem. Tegyük fel például, hogy kimarad az áram, miközben egy sor módosítás történik az

<span id="page-15-0"></span>adatbázisban. Végrehajtás felügyelet nélkül az adatok elveszhetnek, vagy megsérülhetnek. Végrehajtás felügyelet használatával a befejezetlen frissítések visszaállításra kerülnek az adatbázisban a szerver újraindításakor.

A végrehajtás felügyelet segítségével tervezhető egy olyan alkalmazás, amelyet a rendszer újra el tud indítani, ha egy job, a jobon belül egy aktiválási csoport vagy az egész rendszer rendellenes módon áll le. Végrehajtás felügyelettel az alkalmazást újra el lehet indítani úgy, hogy az adatbázisnak ne legyen a hibás leállás miatt nem teljes logikai munkaegységekből származó részleges frissítése.

A végrehajtás felügyelet tervezésével és használatával kapcsolatban további információkat a Végrehajtás felügyelet című részben talál.

## **Be nem tervezett leállások lerövidítése: Elveszett adatok helyreállítása be nem tervezett leállás után**

Be nem tervezett leállások, például egy lemez meghibásodása következtében elveszhetnek adatok. A legdurvább fajta adatvesztés a teljes telephely elveszítése, amely bár ritka, egy árvíz vagy tűzvész esetén előfordulhat. Vannak módszerek az ilyen esetekben történő adatvesztés megakadályozására, vagy legalábbis korlátozására.

## **Mentés és helyreállítás**

A szerver mentésére vonatkozó kiforrott stratégia megléte elengedhetetlen; a stratégia kidolgozására fordított idő és pénz sokszorosan megtérül az első alkalommal, amikor elveszett adatokat kell helyreállítani. Nem elég kidolgozni a stratégiát, ki is kell próbálni: vagyis végre kell hajtani egy mentést és egy helyreállítást, majd ellenőrizni, hogy a mentés és a helyreállítás valóban helyesen történt-e meg. Ha bármit megváltoztat a szerveren, fel kell mérnie, hogy a mentési és helyreállítási stratégiákon kell-e ezzel kapcsolatban változtatnia.

Minden szerver- és üzleti környezet eltérő, de ideális esetben hetente legalább egyszer törekedni kell a szerver teljes lementésére. Nagyon dinamikus környezet esetén menteni kell a legutolsó mentés óta változott objektumokat is. Így váratlan leállás esetén, ha helyre kell állítani az objektumokat, akkor nyugodt lehet, hogy a lehető legfrissebb változatot őrzi belőlük.

Mentési és helyreállítási stratégia készítésével kapcsolatos segítséget a Mentési és helyreállítási stratégia tervezése részben talál. A szerveren végrehajtandó mentésekkel kapcsolatos utasításokat a Szerver biztonsági mentése részben olvashat. A szerver visszaállításával kapcsolatos információkat pedig a Szerver visszaállítása részben talál.

Ha megoldást keres a mentési és helyreállítási stratégia, illetve a mentési adathordozók kezelésére, használja a Mentési, helyreállítási és média szolgáltatásokat (BRMS). A **BRMS** termék elősegíti a biztonsági mentések kezelésének megvalósítását tudományos megközelítéssel, és jól szervezett módot biztosít az elveszett és a sérült adatok előhozására. A BRMS használatával a legkritikusabb és legösszetettebb mentéseket - beleértve a Lotus szerverek online mentését - is könnyen, egyszerűen tudja kezelni. A szervert teljesen helyre tudja állítani katasztrófa vagy meghibásodás esetén.

A fenti mentési és helyreállítási funkciók mellett a BRMS lehetővé teszi az összes mentési adathordozó nyomon követését is, a létrehozástól egészen a selejtezésig. Többé nem kell kézzel nyomon követnie, mely elmentett tételek mely köteteken találhatók, sem nem kell aggódnia, hogy véletlenül felülír valamilyen éles adatot. Nyomon követheti továbbá a telephelyen kívüli helyre szállított adathordozók sorsát is.

A BRMS segítségével elvégezhető feladatokról részletes információkat a Mentési, helyreállítási és média szolgáltatások részben olvashat.

A mentési és helyreállítási stratégia kialakításával és végrehajtásával kapcsolatos segítséget biztosít az [IBM](http://www.ibm.com/services/continuity/recover1.nsf/documents/home) [Üzletmenet-folytonossági és helyreállítási szolgáltatások](http://www.ibm.com/services/continuity/recover1.nsf/documents/home) <sup>2</sup> részleg.

### <span id="page-16-0"></span>**Az elveszett adatok mennyiségének korlátozása**

A lemezek logikai részhalmazokká, úgynevezett **lemeztárakká** (más néven háttértárakká vagy ASP-kké) szervezhetők. Az egyik lemeztár adatai el vannak különítve a többi lemeztár adataitól. Ha el is romlik egy lemezegység, csak annak a lemeztárnak az adatait kell helyreállítani, amelyiknek a meghibásodott lemezegység része volt.

A lemeztárakkal, a lemeztárak típusaival és a lemeztárak különböző célokra történő alkalmazásával kapcsolatban részletes információkat a Lemeztárak című részben talál. A lemezegységek és lemeztárak beállításával kapcsolatos információkat a Lemeztárak kezelése részben olvashat.

A **Független lemeztárak** olyan lemeztárak, amelyek be- és kikapcsolhatók a rendszer tárolóitól teljesen függetlenül. Ez azért lehetséges, mert a független lemeztárral kapcsolatos rendszerinformációk mind magában a független lemeztárban tárolódnak. A független lemeztárak javítják a rendelkezésre állást és a teljesítményt egy- és többrendszeres környezetekben egyaránt. Részletes információkat a Független lemeztárak részben olvashat.

Az iSeries szerver segítségével egy rendszert több független szerverré particionálhat. Ez a technológiát **logikai partícióknak** hívják. A logikai partíciók használata ismét csak egy újabb módszer, amellyel elkülönítheti az adatokat, alkalmazásokat és egyéb erőforrásokat. Logikai partíciók használatával javíthatja a rendszer teljesítményét, például a kötegelt és interaktív folyamatok futhatnak más-más partíciókon. Védhetők az adatok is: például egy kritikus alkalmazás tehető másik partícióra, mint a többi alkalmazás. Ezután, ha egy másik partíció le is áll, a program védve marad.

A logikai partíciók használata sok-sok előnnyel jár, de van néhány kellemetlen tulajdonsága is, amit figyelembe kell venni. Az egyik, hogy logikai partíciók használata esetén a teljes rendszer helyreállítás elbonyolódik, vagyis meghosszabbodhat az idő, amíg a szerver nem érhető el.

A logikai partíciókkal és használatukkal kapcsolatos részletes információkat a Logikai partíciók című részben talál.

## **Betervezett leállások lerövidítése**

A tervezett leállások szükségesek és számít rá az ember; de attól, hogy tervezettek, még egyáltalán nem biztos, hogy nem okoznak problémákat. A tervezett leállások általában a rendszer karbantartásával kapcsolatosak. Az alábbi témakörök a különféle típusú karbantartásból származó leállások idejének csökkentési módjait írják le:

#### **[Mentési ablakok lerövidítése](rzalwbackup_window.htm)**

Ez a témakör azzal kapcsolatos információkat tartalmaz, hogyan rövidíthető le az az időtartam, amíg a szerver a mentések miatt nem áll rendelkezésre.

#### **[Szoftverkarbantartási és frissítési ablakok lerövidítése](rzalwsw_upgrade.htm)**

A szoftverkarbantartásra és frissítésre fordított idő alatt a szerver a legritkább esetben elérhető a felhasználók számára. Ismerje meg, hogyan rövidíthető le ez az idő.

#### **[Hardverkarbantartási és frissítési ablakok lerövidítése](rzalwhw_upgrade.htm)**

A hardverkarbantartásra és frissítésre fordított idő alatt a szerver a legritkább esetben elérhető a felhasználók számára. Ismerje meg, hogyan rövidíthető le ez az idő.

Ha egyetlen szervere van, és e stratégiák alkalmazásával nem valósítható meg a kívánt rendelkezésre állási szint, akkor érdemes lehet megfontolni a fürtözés használatát. Ezzel kapcsolatban további információkat a [Rendelkezésre állási megoldások több szerveren: Fürtök](rzalwclusters.htm) című részben talál.

## <span id="page-17-0"></span>**Betervezett leállások lerövidítése: Mentési ablakok lerövidítése**

Az az idő, amíg a szerver nem áll rendelkezésre, többek között a mentések felgyorsításával is lerövidíthető. A mentések ideje többféleképpen is lerövidíthető, például:

### **[A szalagos teljesítmény javítása](rzalwtape.htm)**

Ha szalagos egységet használ a mentéshez, akkor logikus, hogy lerövidíthető a mentési ablak, ha fel tudja gyorsítani a mentés végrehajtását. Ez a rész ennek a lehetőségeit írja le.

### **[Online mentések használata](rzalwonline.htm)**

Bizonyos objektumok és adattípusok használat közben is menthetők, a szerver működésének minimális zavarásával, vagy anélkül.

### **[Kevesebb adat mentése](rzalwpieces.htm)**

Természetesen a mentési ablak úgy is csökkenthető, ha kevesebb adatot kell menteni. Érdemes lehet bizonyos objektumokat a hét más-más időpontjában elmenteni, így lecsökkentve az egyszerre mentendő adatok mennyiségét.

## **Mentési ablakok lerövidítése: A szalagos teljesítmény javítása**

Ez a rész azt mutatja be, hogyan csökkenthető az adathordozó, illetve a felhasznált hardver kapacitásának és sebességének növelésével a mentéshez szükséges idő.

### **Nagyteljesítményű hardver**

A mentési ablak lerövidítésének egyik módja igen nagy teljesítményű szalagos mentőegység használata. Logikus, hogy mennél gyorsabb az adatok mentése, annál rövidebb időre van szükség hozzá. Egy példa ilyen nagyteljesítményű mentési hardverre az IBM TotalStorage(TM) Enterprise Tape System 3590. E nagysebességű szalagmeghajtókkal kapcsolatos további információkat az [IBM TotalStorage Enterprise Tape](http://www.storage.ibm.com/hardsoft/tape/3590/index.html) [System 3590](http://www.storage.ibm.com/hardsoft/tape/3590/index.html) <sup>o</sup> címen talál.

Egy másik fajta szalagos megoldás, amely csökkentheti a mentéshez szükséges időt, a Linear Tape-Open (LTO) technológia. Ez a megoldás a 3590-eshez hasonló teljesítményt kínál kisebb cégek által is megfizethető áron. Az LTO-ról és az iSeries szerverrel együttes használatáról további információkat a [Linear](http://www.storage.ibm.com/hardsoft/tape/lto/index.html)

[Tape-Open](http://www.storage.ibm.com/hardsoft/tape/lto/index.html) helyen talál.

Az iSeries szerveren használható eszközök részleteit, valamint további ötleteket a teljesítmény javítására a [Teljesítmény kézikönyvben](http://www.ibm.com/servers/eserver/iseries/perfmgmt/resource.htm) balál.

## **Egyidejű és párhuzamos mentések**

Szintén felgyorsítható a mentés, ha egynél több szalagos eszközt használ egyidejű és párhuzamos mentések elvégzésére. Az ilyen típusú mentésekkel lényegesen lecsökkenthető a mentéshez szükséges idő és felgyorsíthatók a műveletek.

**Egyidejű mentések** esetén több mentési jobot küld egyidejűleg több szalagos egységre. Egyidejű mentési stratégia esetén például az egyik könyvtár vagy könyvtárcsoport mehet az egyik szalagos eszközre, míg egy másik könyvtárcsoport egy másikra. Minden, amit egyidejűleg el lehetett menteni, egyidejűleg vissza is lehet állítani, így csökkenthető a rendszerhiba utáni leállás ideje, hiszen egyszerre több könyvtár vagy objektum is visszaállítható.

**Párhuzamos mentés** esetén egyszerre két vagy több eszközre ment az ember. Két fajtája van a párhuzamos mentéseknek: a párhuzamos mentés/helyreállítás, illetve a több könyvtár párhuzamos kezelése. A párhuzamos mentés/helyreállítás minden egyes objektumot több erőforrás között oszt meg. A több könyvtár kezelése a könyvtárakat osztja el az egyes erőforrások között, de egy könyvtár mindig egy eszközre mentődik. Mindkét megoldás használható az eszközök teljesítményének növelésére, az erőforrások kiegyensúlyozása mellett.

Az egyidejű és párhuzamos mentésekről további információt a Több eszközre mentés a mentési ablak lerövidítése érdekében részben talál. Használhatja az ilyen típusú mentések elvégzésére a Mentési, helyreállítási és adathordozó szolgáltatásokat (BRMS) is.

### **Automatizálás**

Aligha meglepő, hogy a mentési ablak a legtöbb cégnél éjszaka van, ám ekkor normális esetben nincs személyzet, aki elvégezné a mentési műveleteket. Többféle módon is automatizálhatók a feladatok, és így egyrészt csökkenthető a mentési ablak hossza, másrészt szükségtelenné válhat az emberi beavatkozás. Az automatizálás nemcsak a költségeket csökkenti, hanem az emberi hibázás vagy késés valószínűségét is.

A Mentési, helyreállítási és adathordozó szolgáltatások (BRMS) lehetővé teszik a műveletek ütemezését egy **jobütemező**, például a Kezelőközpont jobütemezőjének használatával. Betehető például egy felügyelet nélküli teljes mentés szombat estére, majd rögtön utánuk a karbantartási feladatok. Ütemezhető továbbá a mentési adathordozók szállítása telephelyen kívülre is, és nyomon követhető ez a mozgás.

A mentési felgyorsításához használhat **szalagkönyvtárakat** is. Ezek az eszközök számos kötetet tartalmaznak, és leegyszerűsítik az automatizált mentéseket, mert maguk képesek kicserélni a szalagokat. Nem kell időt tölteni a mentés során a szalagok kivételével és behelyezésével. A szalagkönyvtárak használatával kapcsolatos további információkat a Szalagkönyvtárak kezelése című részben talál.

### **Mentési ablakok lerövidítése: Online mentések használata**

A tervezett leállások úgy is csökkenthetők, ha egyes objektumok mentése megoldható üzem közben.

Ezt a fajta mentés az **aktív állapotban végzett mentés**. Az aktív állapotban végzett mentések minimális mértékben zavarják a jobokat és az alrendszereket. Aktív állapotban végzett mentés esetén az objektumok a mentés kezdetén rövid ideig nem elérhetők, amíg a mentés el nem éri az úgynevezett ellenőrzési pontot. Az ellenőrzési pont elérése után a felhasználók tovább használhatják az objektumokat. Az aktív állapotban végzett mentés igen hasznos, ha le kell rövidíteni a tervezett leállások hosszát. Gondosan meg kell azonban tervezni, és bizonyos korlátozásokra is oda kell figyelni a mentéssel kapcsolatban. Az aktív állapotban végzett mentés részleteit a Szerver mentése aktív állapotban részben olvashatja.

Az objektumok üzem közbeni mentésének egy másik módja az **online mentés**. Az online mentés igen hasonlít az aktív állapotban végzett mentésekre, azzal a különbséggel, hogy nincsenek ellenőrzési pontok. Más szavakkal, a felhasználók folyamatosan használhatják az objektumokat mentés közben is. A Mentési, helyreállítási és adathordozó szolgáltatások (BRMS) lehetővé teszi a Lotus szerverek, így a Domino és a QuickPlace online mentését. Az online mentések szalagos eszközre, szalagkönyvtárra, mentési fájlokba vagy egy Tivoli Storage Manager (TSM) szerverre irányíthatók át. A Lotus online mentéséről részletes információkat a Mentési, helyreállítási és média szolgáltatások részben olvashat.

**Megjegyzés:** Nagyon fontos, hogy az aktív állapotban végzett és az online mentések mellett gondosan mentse el a rendszerinformációkat is. Vannak olyan fontos rendszerinformációk, amelyek nem menthetők el aktív állapotban végzett vagy online mentésekkel.

## **Mentési ablakok lerövidítése: Kevesebb adat mentése**

Az alábbi rész arról szól, hogyan csökkenthető a tervezett leállások mértéke kevesebb adat különböző időben történő mentésével. Többféle módon is el lehet különíteni a szerver adatait az ilyen típusú művelethez. Használhatja az ilyen típusú mentések elvégzésére a Mentési, helyreállítási és adathordozó szolgáltatásokat (BRMS) is.

#### **Növekményes mentések**

A növekményes mentések során a legutolsó mentés óta módosult adatok kerülnek mentésre. Kétféle típusú növekményes mentés létezik: a halmozódó és a ″csak a változások″. A **halmozódó** mentések az objektum a legutolsó teljes mentés óta történt változásait mentik el. Ez olyan objektumok esetén hasznos, amelyek nem túl sűrűn, vagy legalábbis nem nagy mértékben változnak két teljes mentés között. **Csak a változások** <span id="page-19-0"></span>típusú mentés esetén az objektum legutolsó mentése óta történt módosítások kerülnek mentésre, függetlenül attól, hogy a legutolsó mentés teljes volt-e, avagy növekményes. A növekményes mentések olyan adatoknál hasznosak, amelyek sűrűn változnak. Tegyük fel például, hogy szombat esténként történik teljes mentés. Ha vannak sűrűn használt könyvtárak, érdemes lehet őket heti egynél gyakrabban menteni. A hét többi napján este növekményes mentés végezhető (teljes helyett) a változások rögzítése érdekében. Ez lerövidíti a mentési ablakot, ugyanakkor biztosítja, hogy mégis a lehető legfrissebb másolatok legyenek meg a könyvtárakról.

## **Biztonsági adatok és konfigurációs adatok**

A tervezett leállások úgy is csökkenthetők, ha bizonyos típusú adatokat elkülönítve, külön ment. A biztonsági adatok közé tartoznak a felhasználói profilok, jogosultsági listák és jogosultság gyűjtők. A konfigurációs adatok közé tartoznak a szerver beállításával kapcsolatos információk, például a vonalak leírásai, az eszközleírások és a konfigurációs listák. Ezek az adatok teljes mentés során mentésre kerülnek, de külön is kiírhatók, anélkül, hogy le kellene állítani a szervert. Az ilyen típusú adatok mentésével kapcsolatban további részleteket a Szerver egyes részeinek kézi mentése című részben talál.

## **Bizonyos tételek kihagyása**

A mentési ablak úgy is csökkenthető, ha kevesebb objektumot kell elmenteni, illetve ha gondoskodik róla, hogy ugyanazt az objektumot ne mentse el egynél többször. Ez megtehető úgy, hogy kihagy bizonyos objektumokat a mentésből. Például lehet, hogy el kívánja menteni az összes felhasználói könyvtárat, kivéve az ideiglenes könyvtárakat. Ekkor kihagyhatja az ideiglenes könyvtárakat a mentésből és így lerövidítheti a mentés idejét. A szerver mentésére használható legtöbb parancs lehetővé teszi bizonyos tételek kihagyását a mentésből. A parancsok részletes leírását a Szerver egyes részeinek elmentésére szolgáló parancsok és a Meghatározott objektumtípusok elmentésére szolgáló parancsok részben találja. Használhatja a tételek a mentésből kihagyására a Mentési, helyreállítási és adathordozó szolgáltatásokat (BRMS) is.

## **Betervezett leállások lerövidítése: Szoftverkarbantartási és frissítési ablakok lerövidítése**

A szerverstabilitás biztosításának egyik módja a szoftverek naprakészen tartása. Ez a folyamat időt vesz igénybe és tervezést igényel. A jelen témakör bemutatja, hogyan lehet javítani a szerver rendelkezésre állásán a programjavítások és az új programkiadások telepítésével.

## **Javítások kezelése**

Annak érdekében, hogy lecsökkentse azt az időt, amíg a szerver nem áll rendelkezésre, alakítson ki stabil szoftverjavítás-felügyeleti stratégiát. Ha naprakészen tudja, milyen javítások érhetők el és rendszeresen telepíti is őket, kevesebb problémája lesz. Igyekezzen a javításokat olyan sűrűn telepíteni, ahogy azt az üzleti igényeknél meghatározta. A javításfelügyeleti stratégiával kapcsolatos ajánlásokat a Javításfelügyeleti stratégia megtervezése részben talál.

Az egyes javítások lehetnek **késleltetettek** vagy **azonnaliak**. A késleltetett javítások két külön lépésben tölthetők be és telepíthetők. Betölthetők a szerver futása közben és a szerver következő újraindításakor lépnek életbe. Az azonnali javítások nem igénylik a szerver újraindítását, ezzel is csökkentve a leállások idejét. Az azonnali javításokhoz tartozhatnak további aktivációs lépések, amelyek a javítást kísérő levélben pontosan le vannak írva. A javítások telepítésével kapcsolatban forduljon a Javítások telepítése részhez.

## **Új kiadások telepítése**

Az OS/400 új verziójának telepítésekor le kell kapcsolnia a szervert. A szoftverfrissítés idejének minimalizálása érdekében fontos, hogy a telepítést gondosan megtervezze. A tervezési folyamattal kapcsolatos információkat az OS/400 kiadás telepítésének megtervezése című részben talál. A tervezési lépések ellenőrzőlistája a Szervertervezés: Szoftver című részben található.

## <span id="page-20-0"></span>**Betervezett leállások lerövidítése: Hardverkarbantartási és frissítési ablakok lerövidítése**

Van úgy, hogy rutinszerű karbantartást kell végrehajtani a hardveren, vagy éppen meg kell növelni a kapacitást. Ezek a műveletek megszakíthatják a munkát. Némi tervezéssel azonban nagymértékben csökkenthető ezen leállások hatása.

A rendszerfrissítéseket előbb gondosan tervezze meg. Mennél gondosabban tervezi meg az új szervert, annál gyorsabb lesz a frissítés. A tervezési folyamattal kapcsolatos részleteket a Frissítések című részben talál.

### **Leállítást nem igénylő javítás**

A **leállítást nem igénylő javítás** az iSeries szerver egy olyan tulajdonsága, amelynek révén a szervizképviselő képes a hardverösszetevők egy részét megjavítani vagy kicserélni a szerver normális működése közben. Ha meg kell javítani vagy ki kell cserélni egy ilyen alkatrészt, akkor az nem fogja megszakítani az üzletmenetet.

### **Igényalapú kapacitásnövelés**

Igényalapú kapacitásnövelés esetén Ön aktiválhatja a további processzorokat és csak akkor kell az extra feldolgozási teljesítményt kifizetnie, ha az igényei nőnek. A feldolgozási teljesítmény növelhető az aktuális műveletek leállítása nélkül.

Az igényalapú kapacitásnövelés az iSeries szerver egy olyan tulajdonsága, amely lehetővé teszi a szerver egy vagy több központi processzorának megszakítást nem okozó módon történő aktiválását. Az igényalapú kapacitásnövelés során processzoronként növelhető a kapacitás, egészen a modellbe beépített készenléti processzorok számáig. Az igényalapú kapacitásnövelés lényeges értéket jelent az olyan környezetben, ahol szükség lehet a leállás nélküli frissítésre.

Az igényalapú kapacitásnöveléssel kapcsolatban további információkat az [Igényalapú kapacitásnövelés](http://www.ibm.com/servers/eserver/iseries/hardware/ondemand/) részben talál.

## **Rendelkezésre állási megoldások több szerveren: Fürtök**

Többszerveres környezetek elsődleges rendelkezésre állási stratégiája a fürtökre épül. Egy **fürt** több iSeries szerver egy csoportja, amelyek együtt, egyetlen szerverként viselkedve működnek. Ha a cégnek magas, vagy folytonos rendelkezésre állásra van szüksége, érdemes fontolóra venni a fürtök használatát.

Egy fürt szerverei együttműködve biztosítanak egységes megoldást. Egy fürt maximum 128 szerverből állhat. Így iSeries szervereit hatékonyan csoportosíthatja egy olyan környezet felépítése érdekében, amely megközelítőleg 100 százalékos rendelkezésre állást nyújt a fontos alkalmazások és adatok számára. Ez segít annak biztosításában, hogy a kritikus fontosságú szerverek és alkalmazások mindig rendelkezésre álljanak. A fürtök egyszerűsített rendszerfelügyeletet és jobb méretezhetőséget is nyújtanak: az új komponensek észrevétlenül, az üzletmenet növekedésével összhangban vehetők fel.

Bár a fürtök előnyei hosszan sorolhatók, igen komoly költséggel járnak. Ezt a költséget össze kell vetni a szerver leállásának költségeivel, hogy megállapítsa, valóban van-e szükség fürt kialakítására az Önök cégénél. A leállások költségének meghatározásával kapcsolatban tekintse meg a [Rendelkezésre állás](rzalwvalue.htm) [értékének becslése](rzalwvalue.htm) című részt.

Ha nem kíván fürtöket használni a környezetében, akkor fontos, hogy megvizsgálja, milyen típusú alkalmazásokat használ. Egyes alkalmazások úgy készülnek, hogy kibírják a meghibásodások bizonyos hatásait. Az ilyen alkalmazásokkal kapcsolatban tekintse meg a ["Magas rendelkezésre állású programok"](#page-21-0) [oldalszám: 16](#page-21-0) részt.

<span id="page-21-0"></span>A fürtök részleteivel, működésével és tervezésével kapcsolatban részletes információkat a Fürtök című részben talál. A fürtök és más magas rendelkezésre állású megoldások összevetéséről a [Magas](http://www.ibm.com/servers/eserver/iseries/ha/)

[rendelkezésre állás és fürtök](http://www.ibm.com/servers/eserver/iseries/ha/) <sup>3</sup> című könyvben olvashat.

## **Magas rendelkezésre állású programok**

Az alkalmazások és adatok kritikus fontosságúak a cég számára. Fürtök használata esetén vannak olyan programok, amelyek kibírják a rendszer leállásait. Ön is tervezhet ilyen alkalmazásokat, de készen is vásárolhatók ennek a feltételnek megfelelő alkalmazások. Ha saját maga kívánja elkészíteni a programokat, akkor ismernie kell a hibatűrő programok jellemzőit és az alkalmazások rendelkezésre állási szintjeit. E témakörökkel kapcsolatban további információkat a Fürtalkalmazások című részben talál.

Ha készen vásárol alkalmazásokat, akkor is van mód, hogy meggyőződjön róla, valóban magas rendelkezésre állásúak-e. Az IBM ClusterProven<sup>(R)</sup> emblémája az ilyen alkalmazásokat azonosítja. A ClusterProven for iSeries emblémát viselő alkalmazás leállások (tervezett és be nem tervezett) esetén továbbra is rendelkezésre áll. Az ilyen programok által teljesített feltételekről további információkat, illetve a

ClusterProven programok listáját a [Magas rendelkezésre állás és fürtök](http://www.ibm.com/servers/eserver/iseries/ha/) <sup>bol</sup> című könyvben találja meg.

## **Rendelkezésre állási eligazító - kapcsolódó információk**

Az alábbiakban a Rendelkezésre állás című témakörrel kapcsolatos iSeries kézikönyvek, IBM Redbook(TM) kiadványok (PDF formátumban) és webhelyek találhatók. A PDF változatok bármelyikét szabadon megtekintheti vagy kinyomtathatja.

## **Információs központ témakörök**

- Rendszermentés és visszaállítás
- v Fürtök
- Végrehajtás felügyelet
- Lemezkezelés
- Naplók kezelése
- Logikai partíciók
- v Tárolási megoldások

## **Kézikönyvek**

- v Rendszermentés és visszaállítás
- Backup, Recovery and Media Services for iSeries

## **Redbook kiadványok**

- [Roadmap to Availability on the iSeries 400](http://publib-b.boulder.ibm.com/Redbooks.nsf/RedpaperAbstracts/redp0501.html?Open)
- v [High Availability on the AS/400 System: A System Manager's Guide](http://publib-b.boulder.ibm.com/Redbooks.nsf/RedpaperAbstracts/redp0111.html?Open)
- [The System Administrator's Companion to AS/400 Availability and Recovery](http://www.redbooks.ibm.com/abstracts/sg242161.html)
- [Clustering and IASPs for Higher Availability](http://publib-b.boulder.ibm.com/Redbooks.nsf/RedbookAbstracts/sg245194.html?Open)
- [Striving for Optimal Journal Performance on DB2 Universal Database for iSeries](http://publib-b.boulder.ibm.com/Redbooks.nsf/RedbookAbstracts/sg246286.html?Open)
- [AS/400 Remote Journal Function for High Availability and Data Replication](http://publib-b.boulder.ibm.com/Redbooks.nsf/RedbookAbstracts/sg245189.html?Open)

## **Webhelyek**

- [Magas rendelkezésre állás és fürtök](http://www.ibm.com/servers/eserver/iseries/ha/)
- [Mentési, helyreállítási és adathordozó szolgáltatások](http://www.ibm.com/servers/eserver/iseries/service/brms/)
- [IBM Üzletmenet-folytonossági és helyreállítási szolgáltatások](http://www.ibm.com/services/continuity/recover1.nsf/documents/home)
- [Leállások informatikai költségei számológép](http://www.ibm.com/services/its/us/dtw03.html)
- [Logikai particionálás](http://www.ibm.com/servers/eserver/iseries/lpar/)
- [Teljesítmény kézikönyv](http://www.ibm.com/servers/eserver/iseries/perfmgmt/resource.htm)
- [Szalagos és optikai tárolók](http://www.storage.ibm.com/hardsoft/tape/)

A PDF fájl mentése a munkaállomásra megjelenítés vagy nyomtatás céljából:

- 1. Nyissa meg a PDF fájlt a böngészőjében (kattintson a fenti hivatkozásra).
- 2. A böngésző menüjében kattintson a **Fájl** menüpontra.
- 3. Kattintson a **Mentés másként...** parancsra.
- 4. Válassza ki azt a könyvtárat, ahová a PDF fájlt menteni kívánja.
- 5. Kattintson a **Mentés** parancsra.

A PDF fájlok megtekintéséhez és nyomtatásához szükség van az Adobe Acrobat Reader programra, amely letölthető az [Adobe webhelyéről](http://www.adobe.com/prodindex/acrobat/readstep.html) (www.adobe.com/prodindex/acrobat/readstep.html).

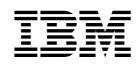

Nyomtatva Dániában